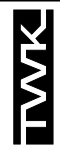

## **Programmierbare Elektro - optische Winkelcodierer** Modelle CRP 58 - CRP 65 - CRP 66 - CRP 105  $MULTITOUR \nightharpoonup$  Schnittstellen parallel oder seriell

**CRP** 10113 DD

11 / 98

Die Winkelcodierer der Modellreihe CRP können vom Anwender nach Bedarf programmiert werden. Dadurch ist die schnelle Anpassung an die Anforderungen verschiedenartiger mechanischer und elektrischer Einsatzfälle möglich. Folgende Parameter sind programmierbar :

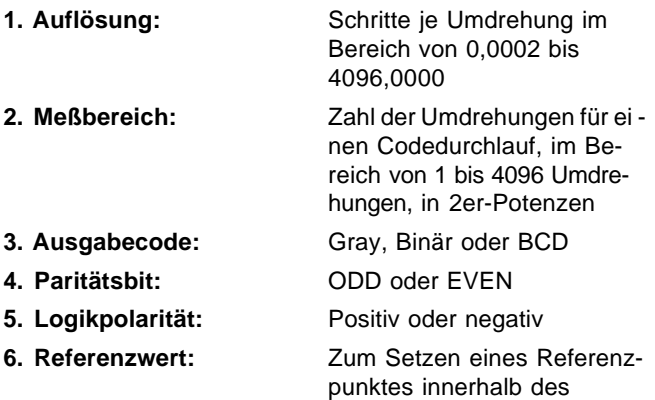

Die Programmierung dieser Parameter erfolgt mit Hilfe des PROGRAMMERS MC. Eine Änderung der Parameter ist damit ebenfalls möglich (siehe Seite 6).

**Meßbereichs** 

#### **Aufbau**

Flansch und Gehäuse aus Aluminium - Welle aus nichtrostendem Stahl - Kugellager 12 mm mit Nilos-Ring - oder Simmerring-Dichtung - Codescheibe aus formbeständigem Kunststoff - GaAlAs-Dioden - Foto-Array - Gate-Arrayµ-Prozessor - SMD-Technik.

## **Funktionsbeschreibung**

Die gray-codierten Informationen des Monotour- und Multitourteils werden in einem µ-Prozessor je nach Parameterwahl umgerechnet. Die Speicherung der ausgewählten Parameter erfolgt in einem E ² - Prom. Über die 5-polige Programmierbuchse im Gehäusedeckel kann der PROGRAMMER MC angeschlossen werden.

#### **Elektrische Daten**

(Gültig für alle Ausführungen, falls nicht anders vermerkt)

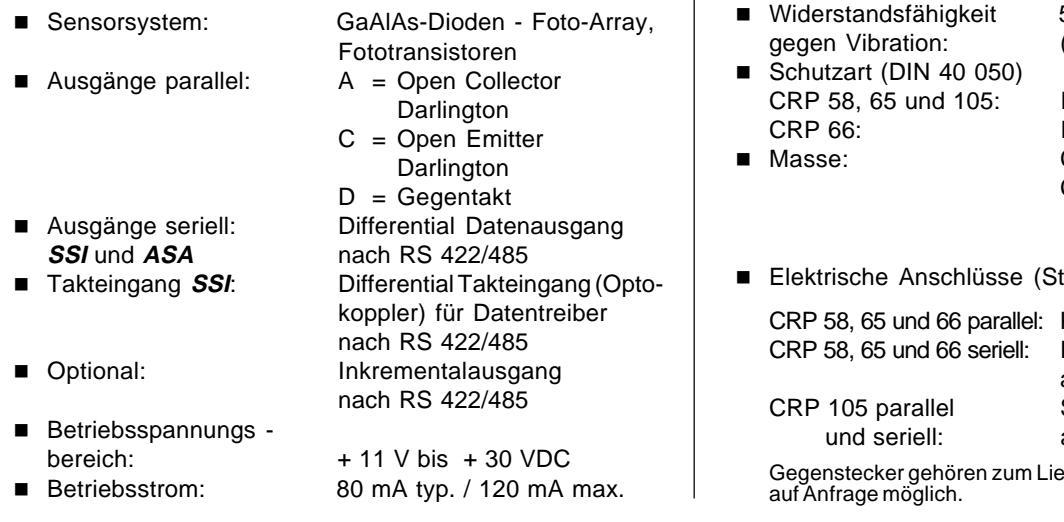

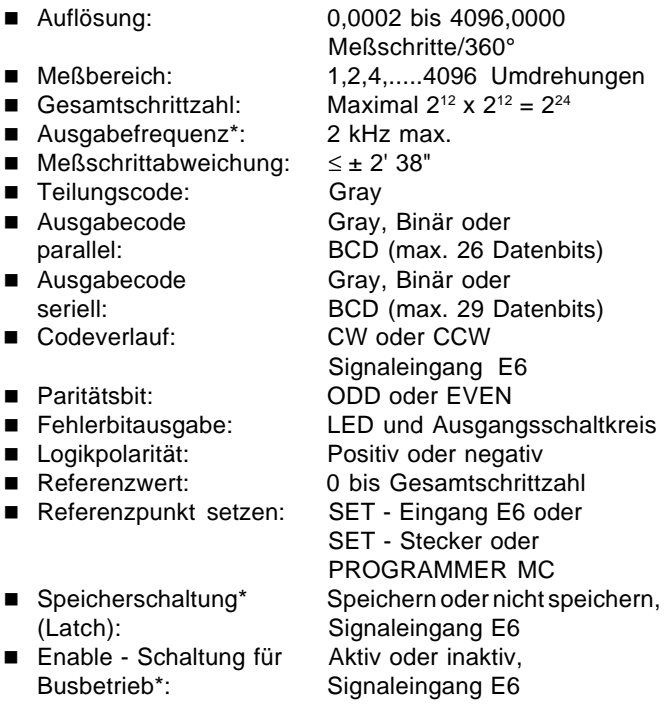

Betriebsdrehzahl:  $3000$  min  $-1$  max. (Dauer) 4000 min -1 max. (Kurzzeit)  $\blacksquare$  Winkelbeschleunigung:  $10^5$  rad/s<sup>2</sup> max.

des Rotors: 50 gcm² ■ Betriebsdrehmoment: ≤ 5 Ncm (8 Ncm - CRP 66) Anlaufdrehmoment:  $\leq 1$  Ncm (4 Ncm - CRP 66) axial und radial: 250 N max.

■ Lagerlebensdauer: 10<sup>9</sup> Umdrehungen

#### **Umgebungsdaten**

 $\blacksquare$  Meßbereich: ■ Gesamtschrittzahl: ■ Ausgabefrequenz\*:

Teilungscode:  $\blacksquare$  Ausgabecode parallel: Ausgabecode seriell: ■ Codeverlauf:

■ Paritätsbit: ■ Fehlerbitausgabe: **n** Logikpolarität: ■ Referenzwert:

■ Speicherschaltung\*  $(Latch)$ :

**Mechanische Daten**

■ Trägheitsmoment

■ Zul. Wellenbelastung

\* Nur bei paralleler Schnittstelle

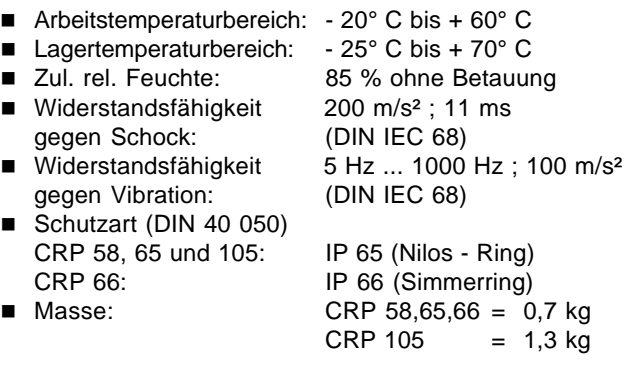

andardausführung):

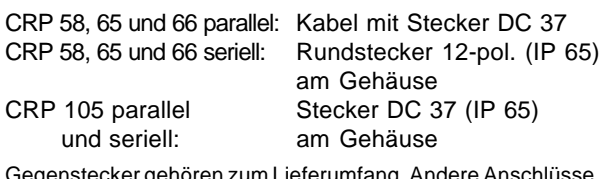

ferumfang. Andere Anschlüsse

**TWK-ELEKTRONIK GmbH** · D-40041 Düsseldorf · PF. 10 50 63 · T. 02 11/63 20 67 · F. 02 11/63 77 05 · e-mail: info@twk.de · http://www.twk.de

## **Die parallele Schnittstelle**

## **Prinzipschaltbild (Ausgang A)**

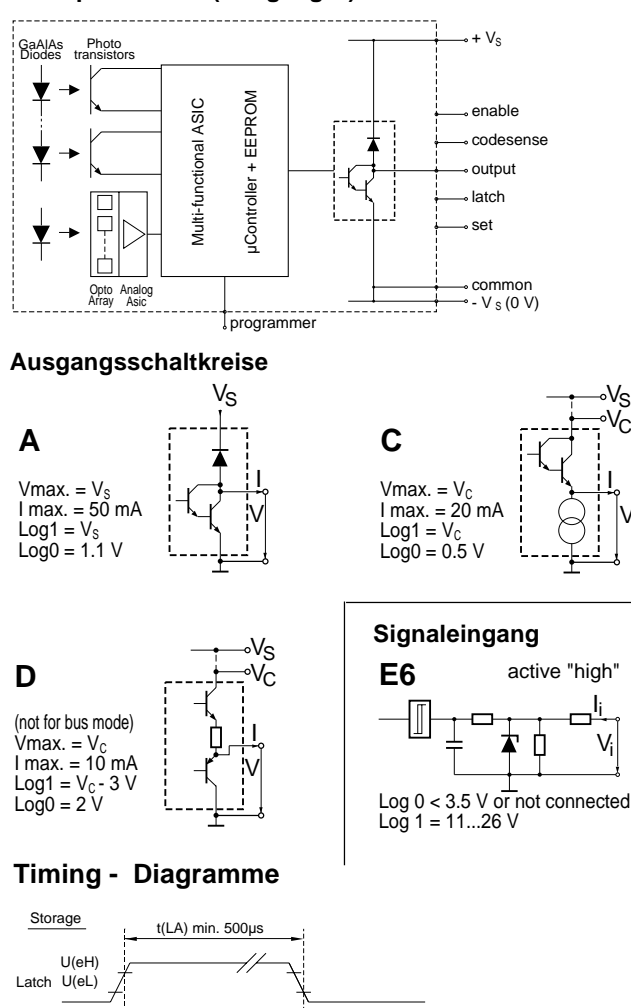

#### max. 500µs max. 500µs Data bits $\chi$ reference<br>point max. 500µs Latch U(eL) U(eH) latched Set reference value<br>min. 500us U(eH) SET U(eL) min. 500µs point Data bits max. 500µs

new value

latched

Bemerkung 1 : Zum Setzen des Referenzpunktes müssen Latch und SET auf logisch "1" gesetzt sein.

may. 90ms

Bemerkung 2 : Der Referenzwert wird erst ausgegeben, nachdem SET wieder auf logisch "0" gesetzt wurde.

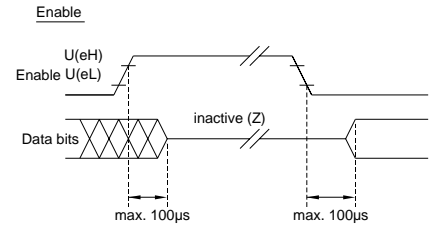

#### **Die Synchron-Serielle Schnittstelle SSI-32 Bit** (Standardausführung E01)

Das Ausgabe-Schieberegister hat eine Breite von 32 Bit und wird vom internen µ-Prozessor alle 500 µs aktualisiert. (Beispiel 1 / Seite 3)

Hierbei wird das LSB der programmierten Gesamtschrittzahl immer auf die letzte Stelle des Schieberegisters geschrieben. Im Maximum können 29 signifikante Datenbits, das Fehler-Bit und das Parity-Bit übertragen werden.

Auf der 1. Stelle liegt das Fehler-Bit, auf der 2. Stelle das Parity-Bit, auf der 3. Stelle eine Null und auf der 4. Stelle das MSB eines 29 - Bit - Datenwortes.

Bei kürzeren Datenworten (Beispiel 2), z.B. 18 Bit, liegen auf der 4. bis zur 14. Stelle Nullen, das MSB liegt auf der Stelle 15 und das LSB immer auf Stelle 32. Für die Mehrfachübertragung sind die beiden folgenden Stellen mit Null belegt.

Eine Unterscheidung zwischen MONOTOUR - und MULTI -TOUR-Bits ist nicht gegeben (Tannenbaumstruktur), um auch eine Übertragung im BCD - Code zu ermöglichen.

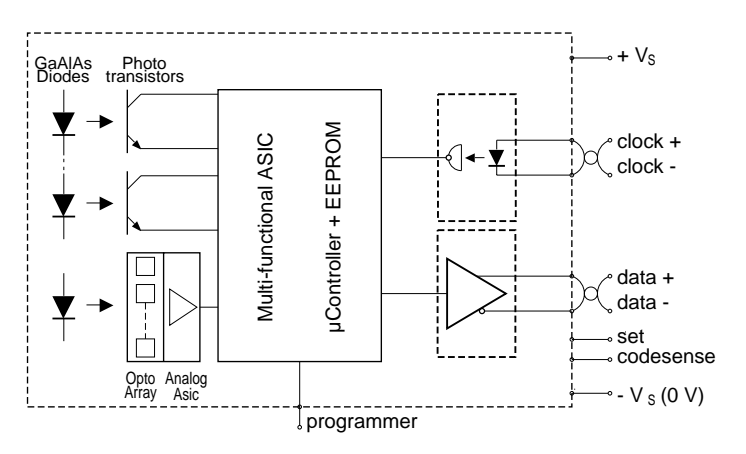

#### **Prinzipschaltbild SSI**

C

V

## **Die Synchron-Serielle Schnittstelle SSI-25 Bit**

Bei dieser Variante ist das Schieberegister im Winkelcodierer 25 Bit breit. Auf der ersten Stelle liegt das MSB, wenn 4096 Umdrehungen programmiert wurden.

Wird die Anzahl der Schritte pro Umdrehung immer mit 4096 (12 Bit) im Gray - oder Binär - Code programmiert, so wird eine dem klassischen SSI-Protokoll (Beispiele 3 und 4) entsprechende Information ausgegeben.

Wird eine Schrittzahl < 4096 je Umdrehung programmiert, so verschiebt sich das Datenwort in Richtung der 25. Stelle (LSB).

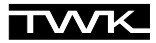

## **Schnittstellen-Profile SSI-32 Bit**

Beispiel 1 : Winkelcodierer mit 4096 Schritten/360° , 4096 Umdrehungen und Ausgabecode Gray, Binär oder BCD

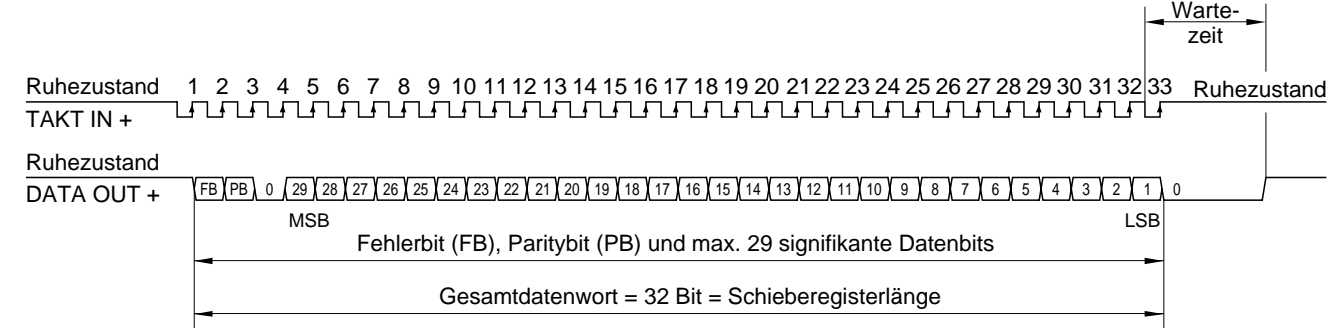

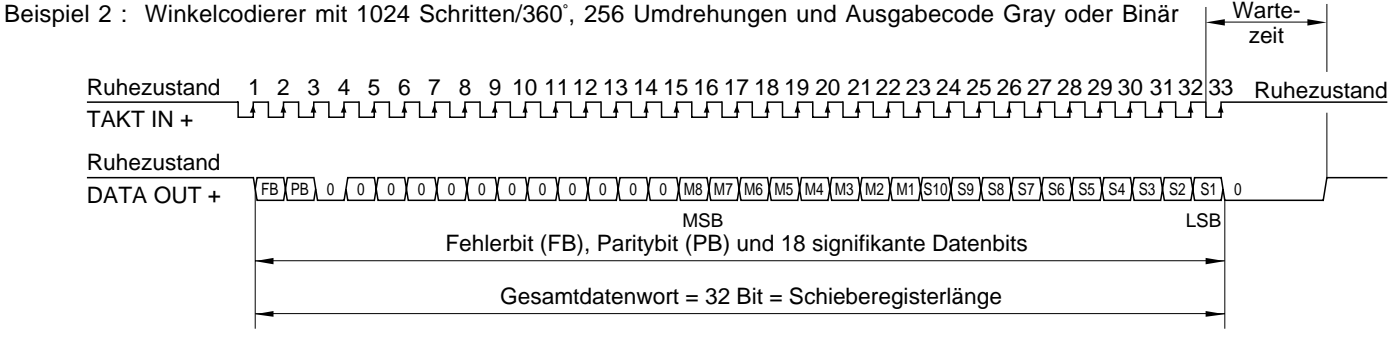

## **Schnittstellen-Profile SSI-25 Bit**

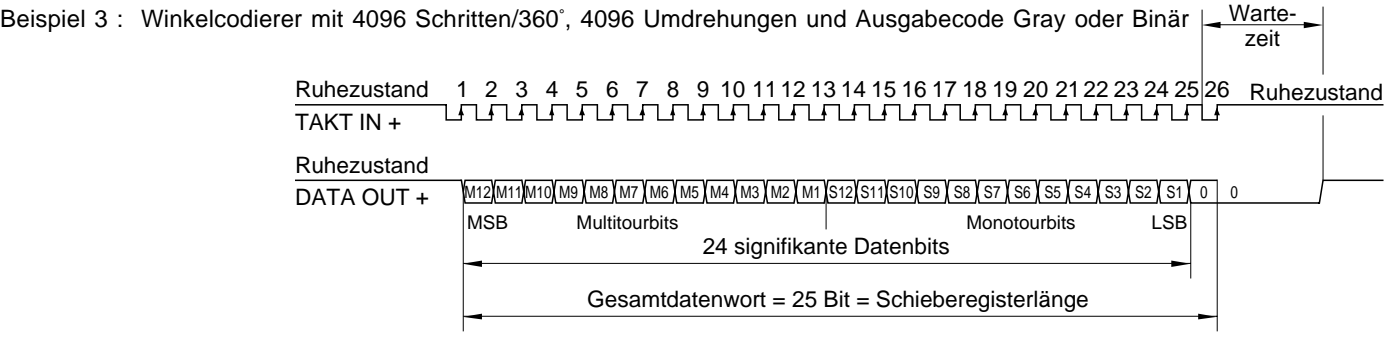

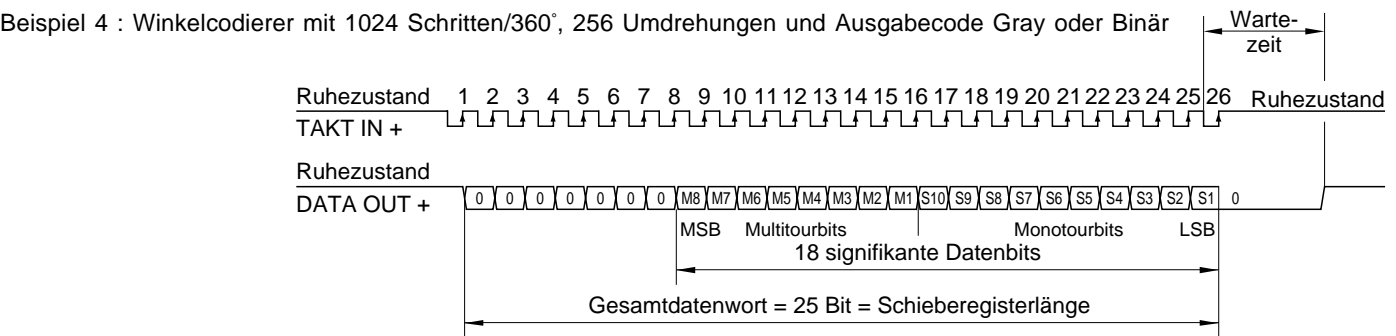

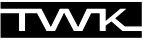

#### **Die Asynchron-Serielle Schnittstelle ASA**

Die Datenbit werden in ASCII-Form 24 Bit bzw. 6 Dekaden gesendet. Eine Positionsmeldung wird in 6 Blöcken (ASCII - Zeichen) + CR - Zeichen übertragen.

Bei der ASCII-Form werden jeweils 4 Bit als ASCII - Zeichen gesendet.

Beim BCD - Code sind es die Zeichen 0 - 9, beim Gray - und Binär - Code die Zeichen 0 - F (hexadezimale Schreibweise).

- Standardbaudrate : 62,5 kBaud
- Andere Baudraten : z.B. 4,8 kBaud oder 187,5 kBaud möglich ■ Leitungstreiber : nach RS 485

#### **Prinzipschaltbild**

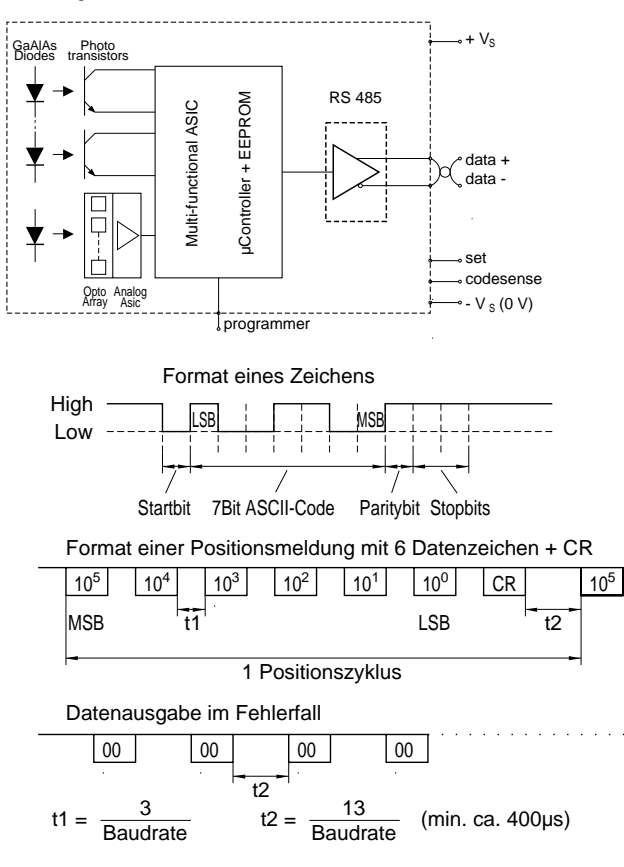

## **Referenzwert und Setzen des Referenzpunktes**

bei allen Standardausführungen

Der Referenzwert kann vom Anwender mit Hilfe des PROGRAMMERS MC innerhalb der Gesamtschrittzahl programmiert werden. Eine Änderung ist auf diesem Wege ebenfalls möglich.

Referenzpunkt ist der Punkt, bei dem der vorher programmierte Referenzwert am Datenausgang (Stecker) anliegt. Es bestehen drei Möglichkeiten zum Setzen des Referenzpunktes:

- 1. Durch kurzes Aufstecken eines SET Steckers auf die Programmierbuchse am Winkelcodierer.
- 2. Durch den SET Eingang am Stecker des Winkelcodierers.
- 3. Durch den PROGRAMMER MC über die Programmier buchse am Winkelcodierer.

#### **Zubehör und Zusatzausrüstungen**

- PROGRAMMER MC 01 (Datenblatt PMC 10101)
- SET Stecker SET 01
- CRP 105: Thermostatisch geregelte Heizung zur Vermeidung von Kondensation.
- CRP 105: Befestigungsfuß

#### **Lieferform**

Wenn nicht anders vereinbart, werden die Winkelcodierer mit folgender Grundprogrammierung geliefert :

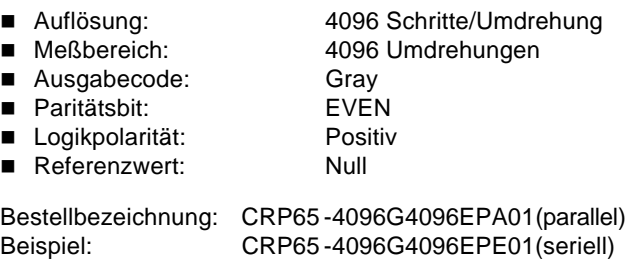

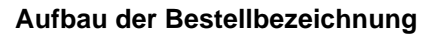

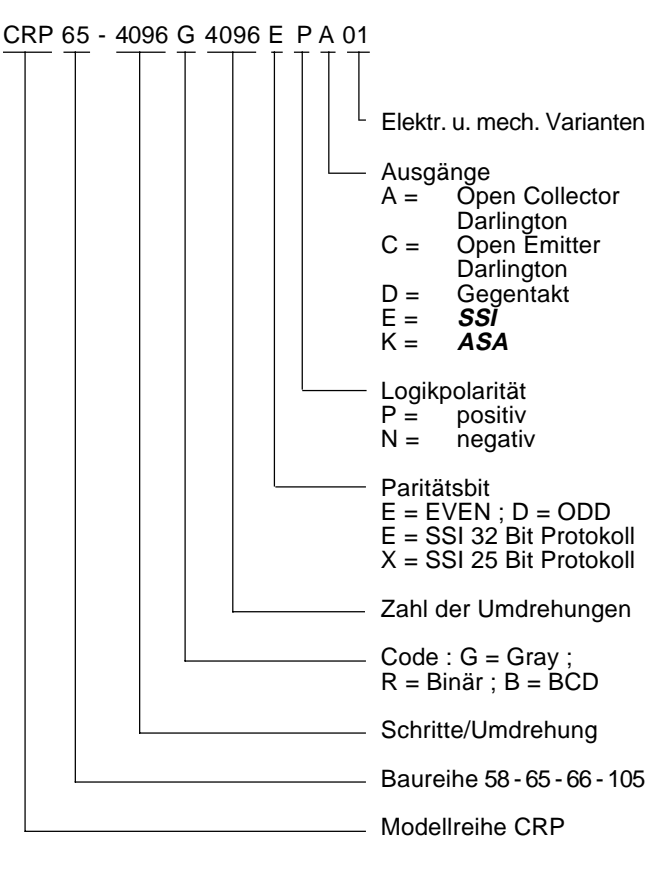

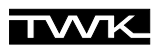

# **Programmierbare elektro-optische Winkelcodierer CRP 58, 65, 66 und 105**

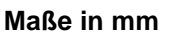

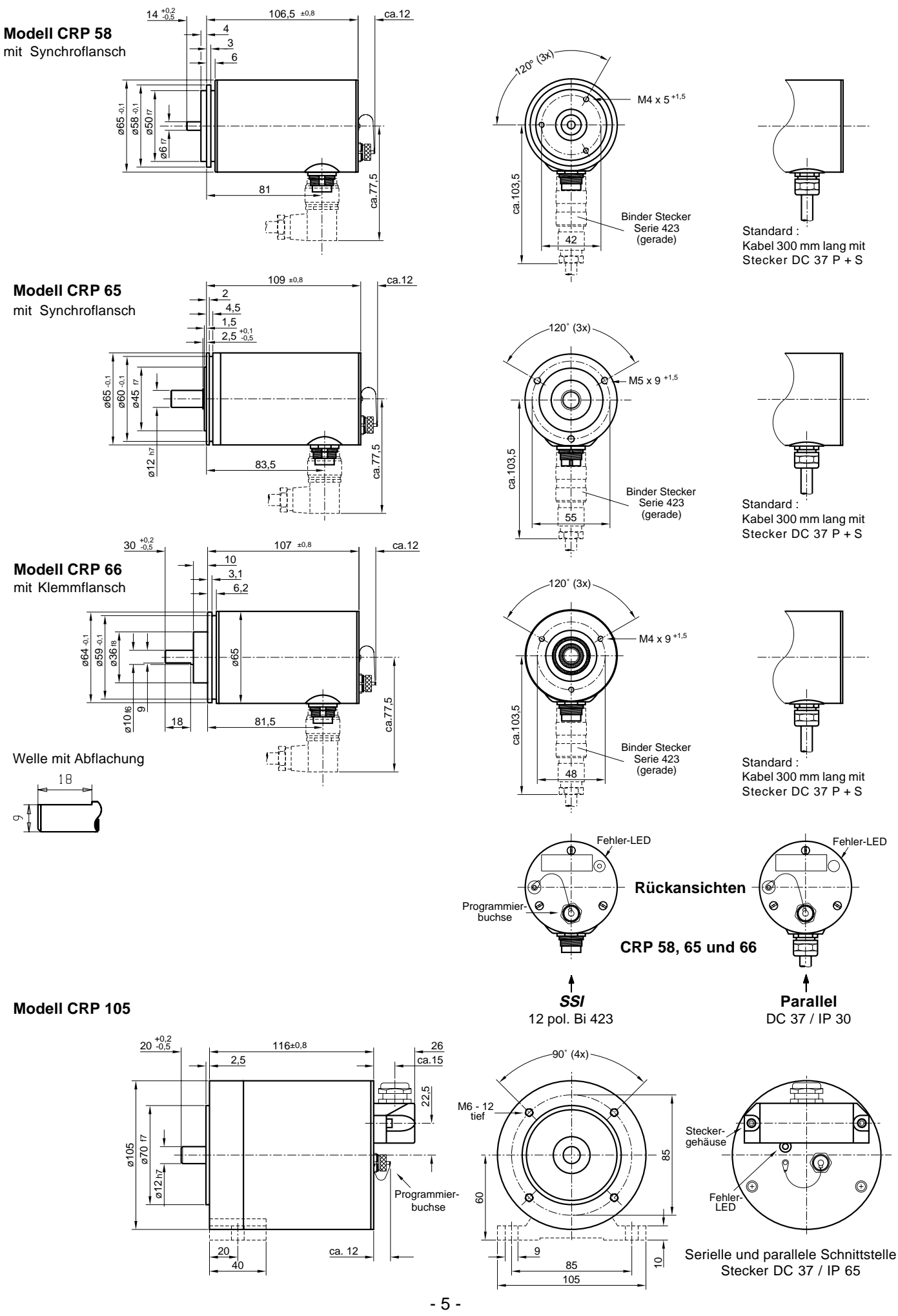

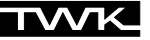

#### **Funktion und Aufbau**

Das Programmiergerät **" PROGRAMMER MC " (PMC)** dient in Verbindung mit den Winkelcodierern CRP zur Editierung (Bearbeitung) und Programmierung der spezifischen Codiererparameter.

Der **PMC** hat eine LCD-Anzeige, eine Tastatur mit 16 Funktionstasten und einen Microcontroller mit serieller Schnittstelle, die speziell auf den Winkelcodierer abgestimmt ist. Die Stromversorgung (+30 mA) des **PMC** erfolgt durch den Winkelcodierer über das Schnittstellenkabel.

## **Technische Daten**

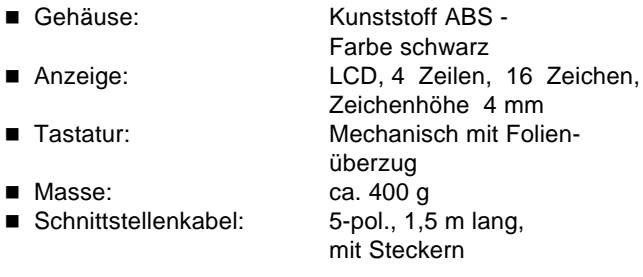

#### **Arbeitsweise**

Nach der Verbindung des **PMC** mit einem betriebsbereiten Winkelcodierer CRP (Versorgungsspannung des CRP muß anliegen) führen beide Geräte eine Vielzahl von Kontrollroutinen durch. Dabei werden Programm- und Parameterspeicher auf fehlerhafte Inhalte überprüft. Fehler werden durch das Fehlerbit und eine LED am Winkelcodierer sowie durch Fehlermeldungen im Display angezeigt. Bis zu zehn Parametersätze lassen sich im **PMC** dauerhaft abspeichern. Die Menüführung kann nach Wahl in deutsch, englisch oder französisch erfolgen.

Eine ausführliche Bedienungsanleitung wird mitgeliefert.

#### Die Arbeit mit dem **PMC** gliedert sich wie folgt:

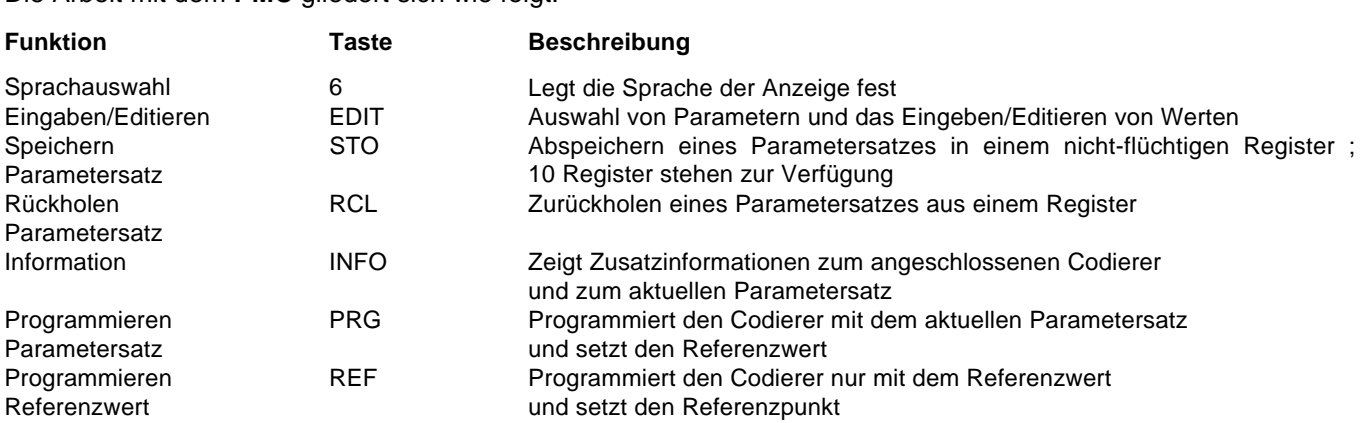

 $\mathscr{B}$ 

#### **Folgende Parameter können verändert werden:**

- Schritte / Umdrehungen: von 0,0002 bis 4096,0000
- Zahl der Umdrehungen: von 1 bis 4096 (in 2er- Potenzen) ■ Ausgabecode: Gray, Binär oder BCD Paritätsbit: ODD oder EVEN ■ Referenzwert: Jeder Wert innerhalb des programmierten Meßbereichs

#### **Weitere Hinweise:**

Der Referenzpunkt kann außer mit dem **PMC** auch mit dem SET-Stecker (SET - 01) oder über den SET-Eingang am Winkelcodierer gesetzt werden.

Eine ausführliche Beschreibung aller Funktionen enthält die Bedienungsanleitung TY 1026, die mit jedem Programmer MC mitgeliefert wird.

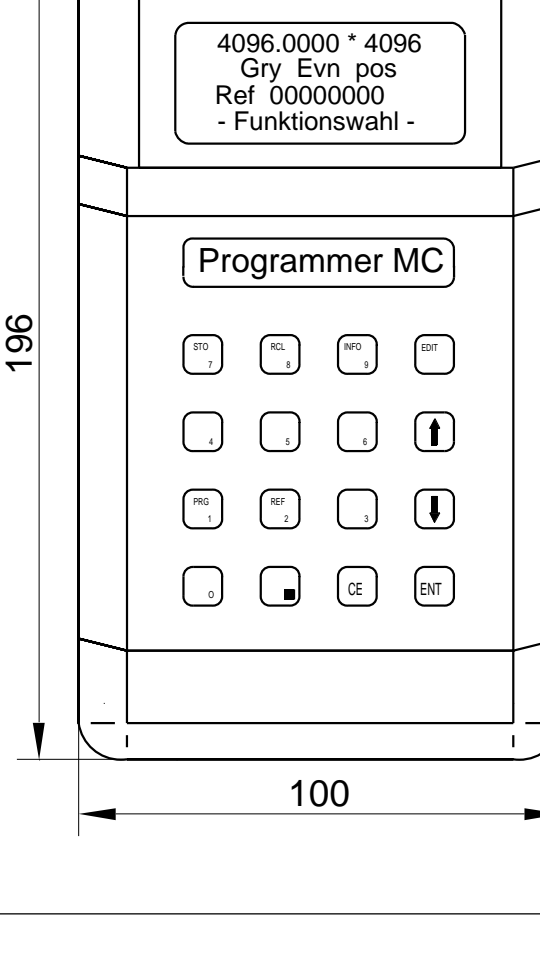